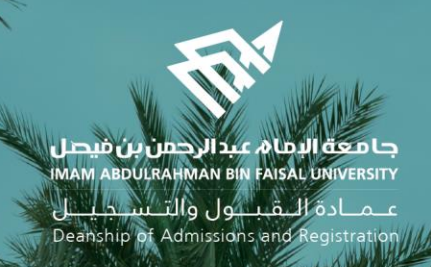

## الدليل اإلرشادي لخدمات اإلشراف األكاديمي البلكترونية في نظام سجلات الطلاب )اإلصدار الثاني(

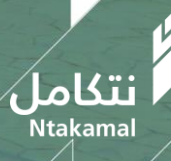

1443/2021  $\overline{\hspace{1cm}}$  1443/2021  $\overline{\hspace{1cm}}$  1443/2021  $\overline{\hspace{1cm}}$ 

# نظام الإشراف الأكاديمي – دليل استخدام الخدمة من حساب

## ❖ الطالب

عــمــادة الـــقـبـــول والتـــســجـيــــل<br>Deanship of Admissions and Registration

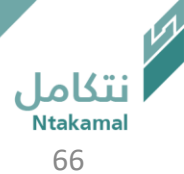

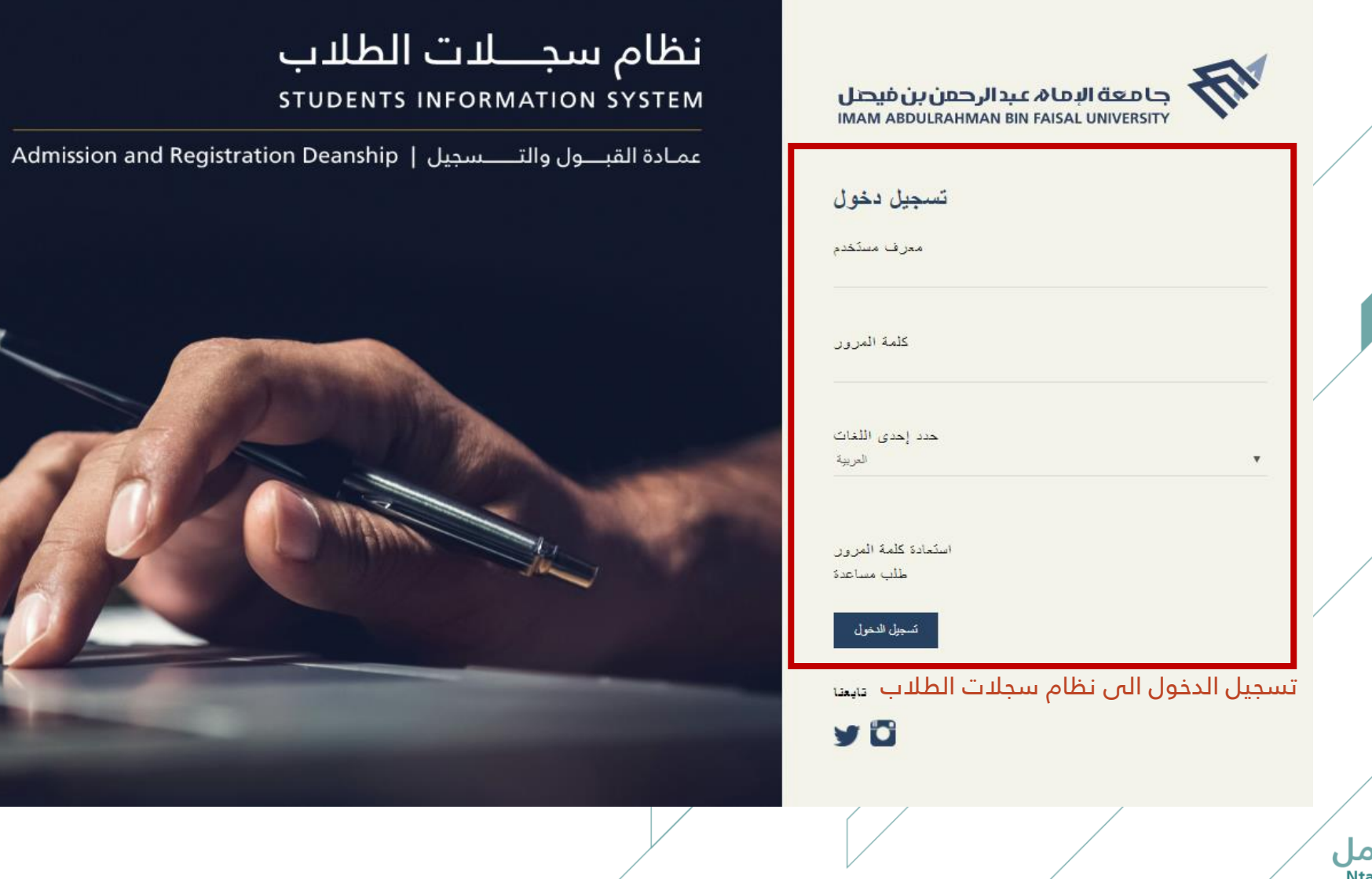

عــمــادة الـــقـبـــول والتــســجـيـــل<br>Deanship of Admissions and Registration

أنتكامل<br>Ntakamal<br>67

### بساب الطالب

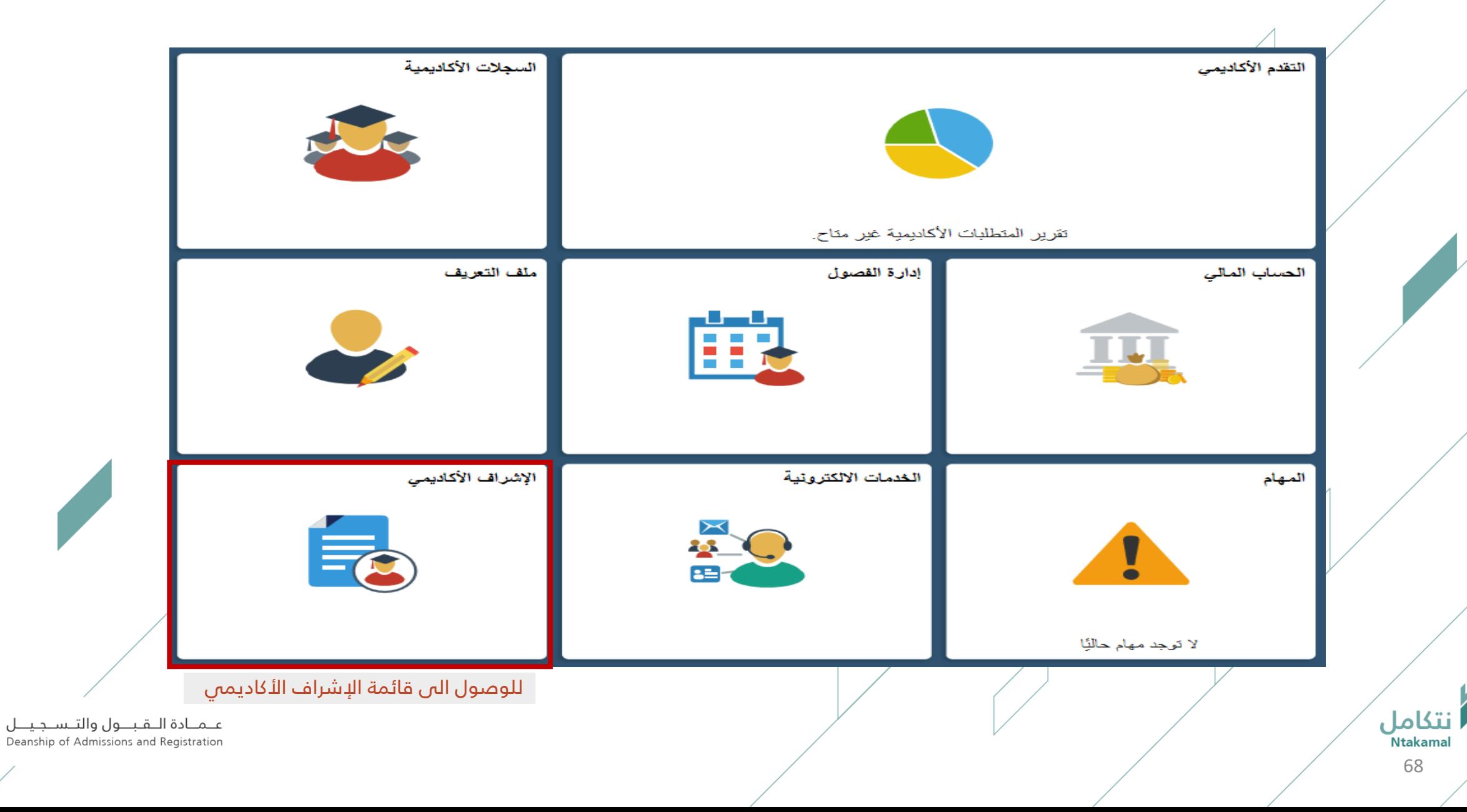

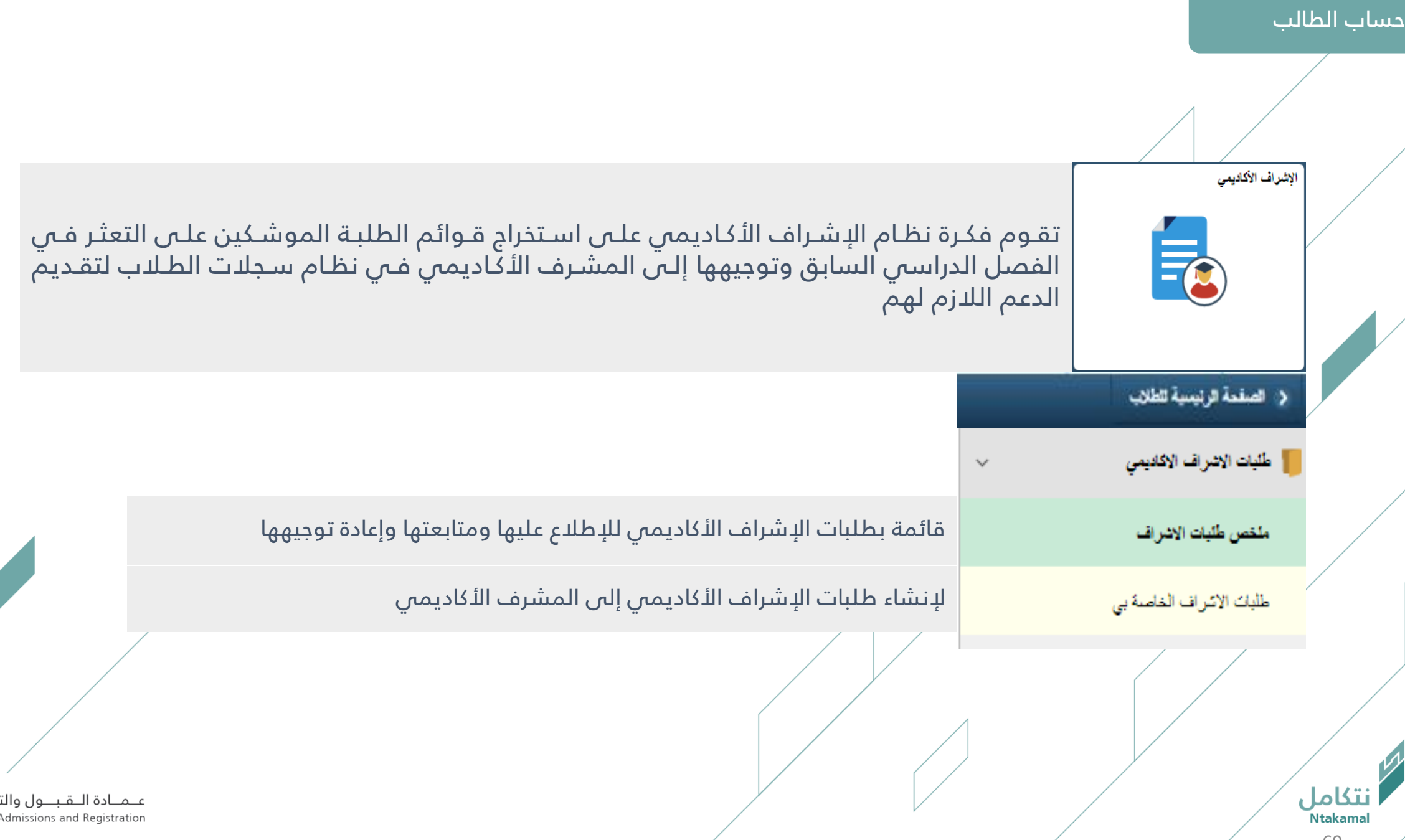

تـــســـجــيـــــل<br>Deanship of A

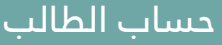

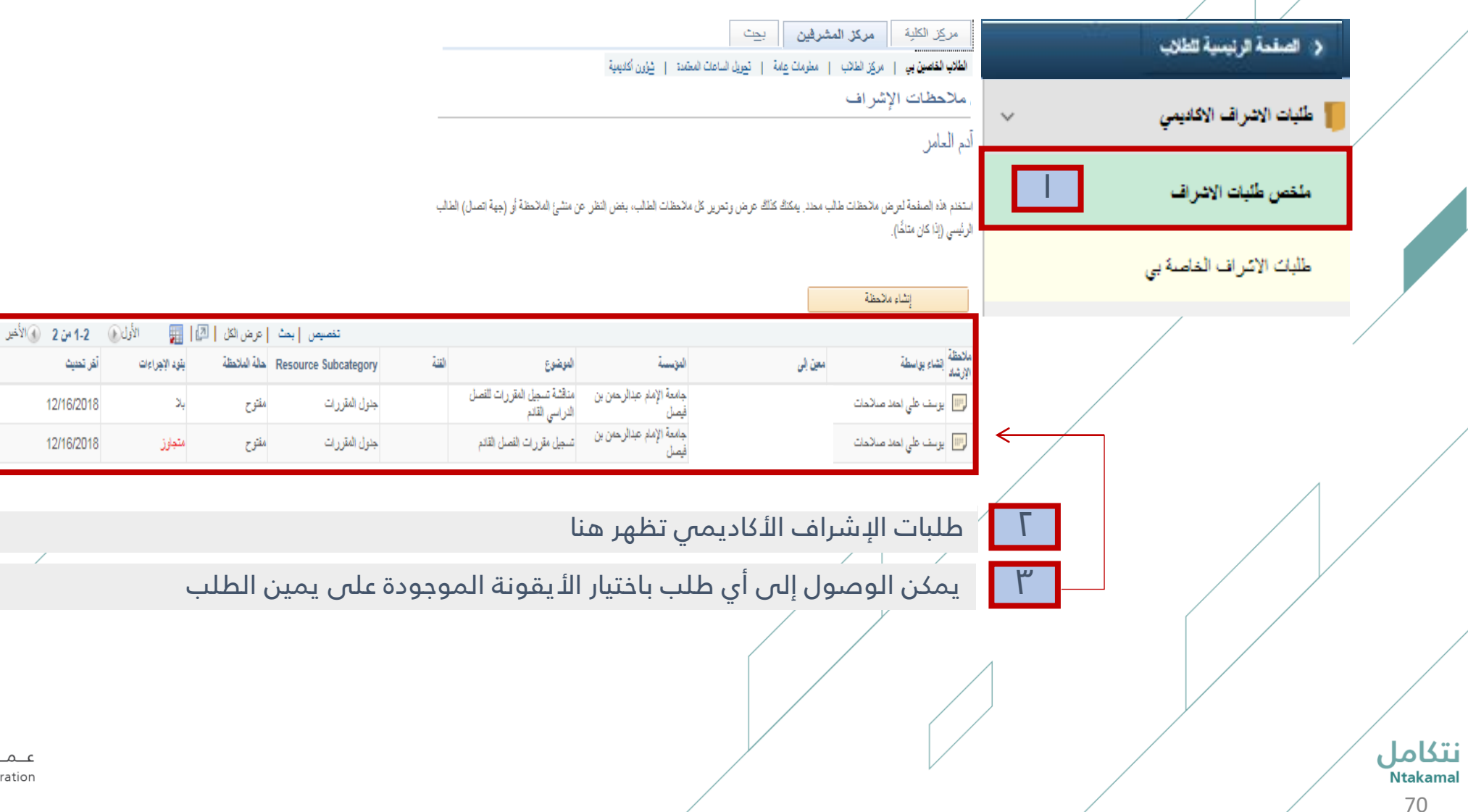

عـمـادة الـقبــول والتـسـجيــل Deanship of Admissions and Registration

#### حساب الطالب

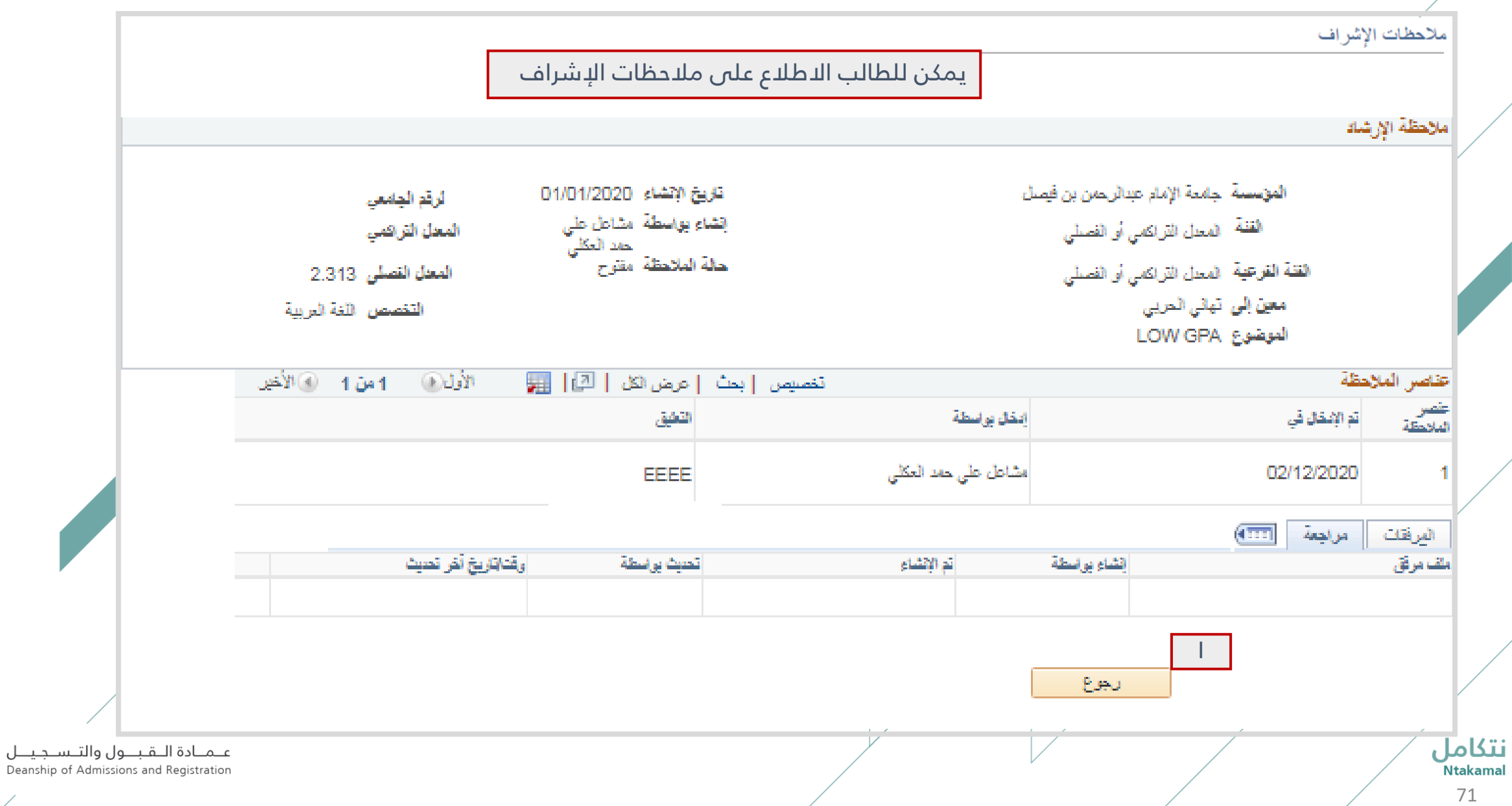

## حساب الطالب

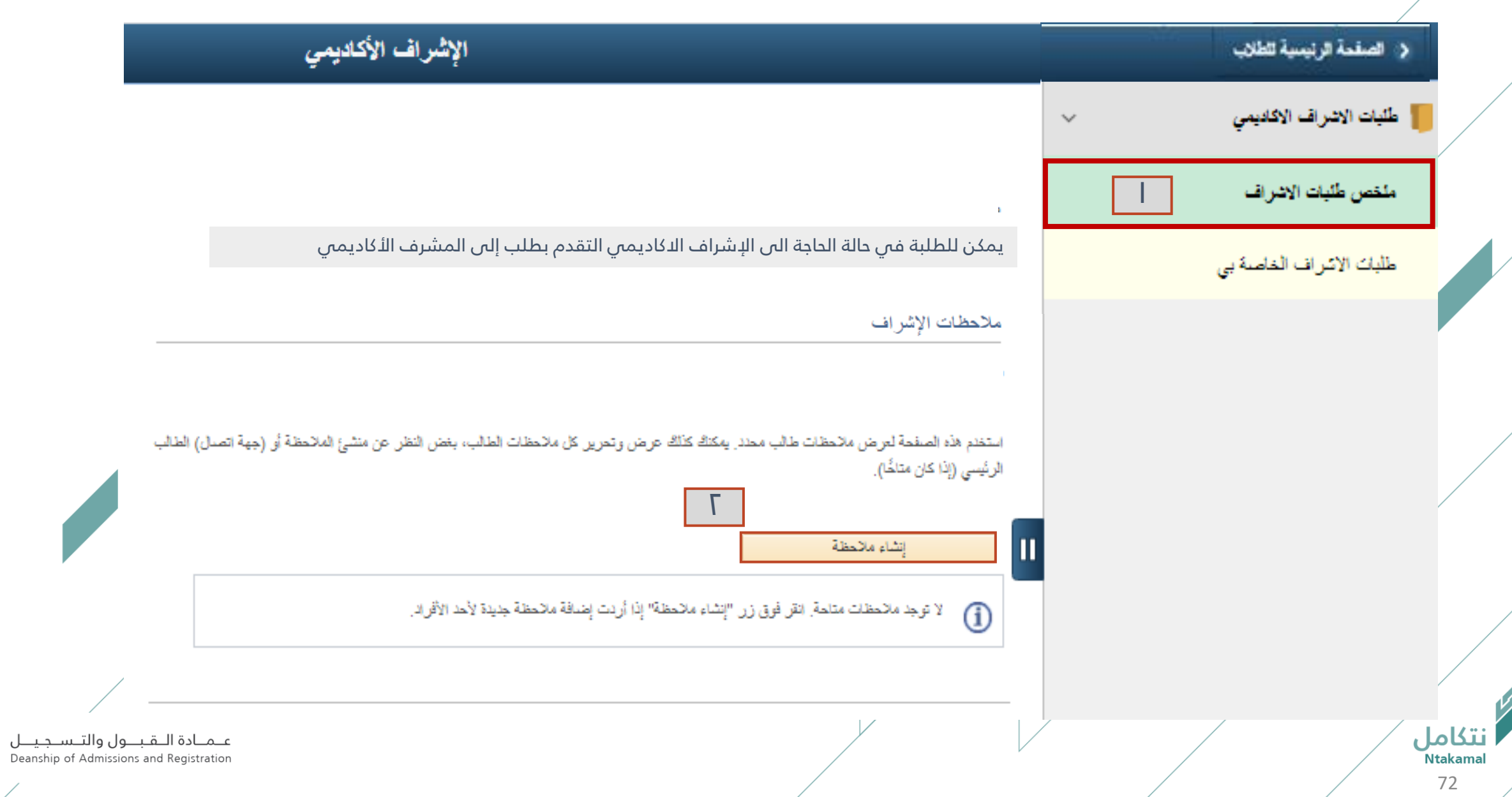

### حساب الطالب

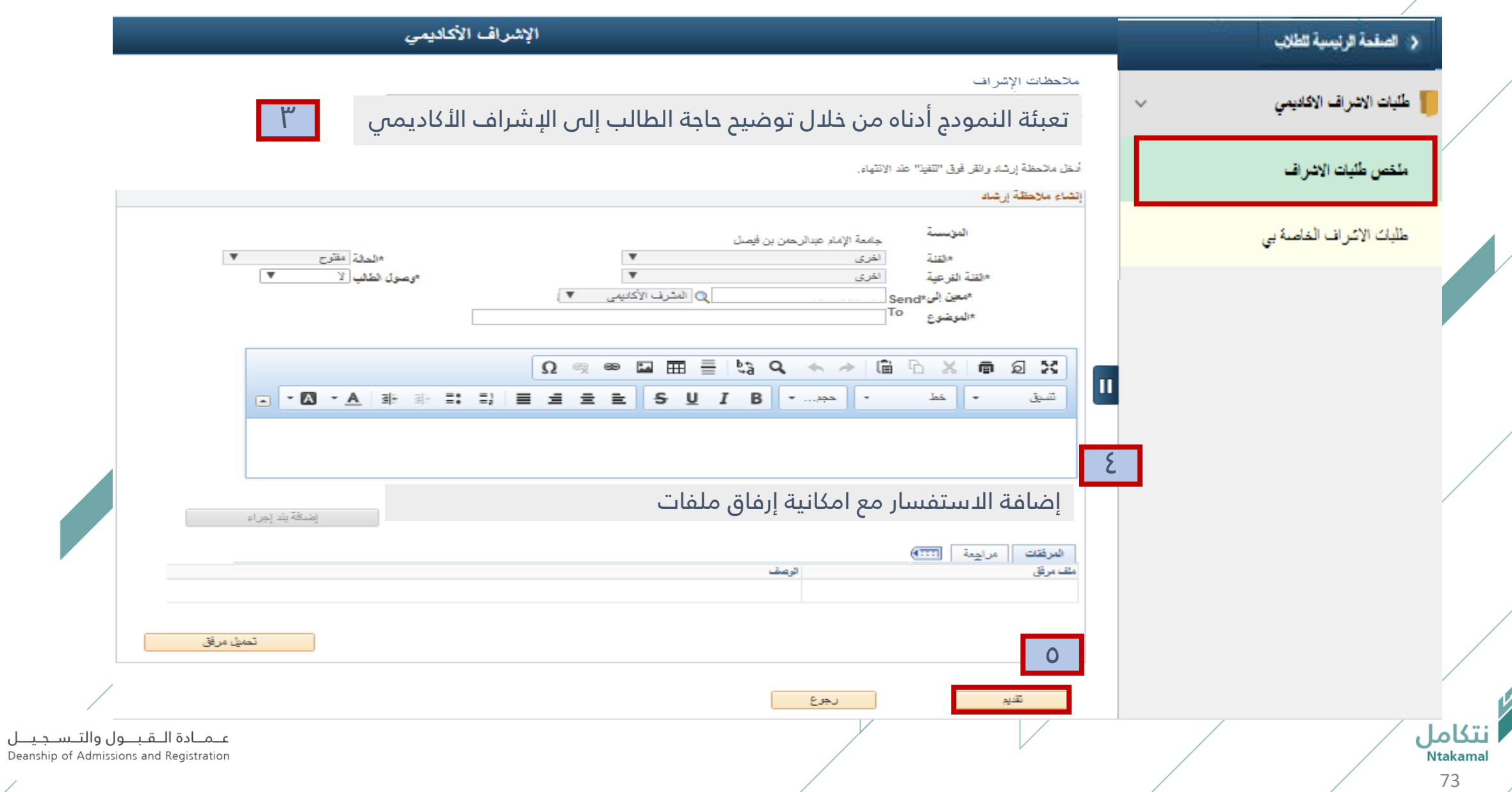